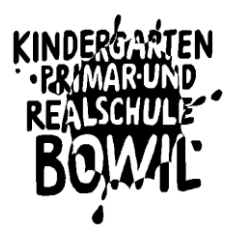

Informatik & Medien in der Schule - Bowil

# Leitfaden Medien & Informatik der Schule Bowil

Version 1

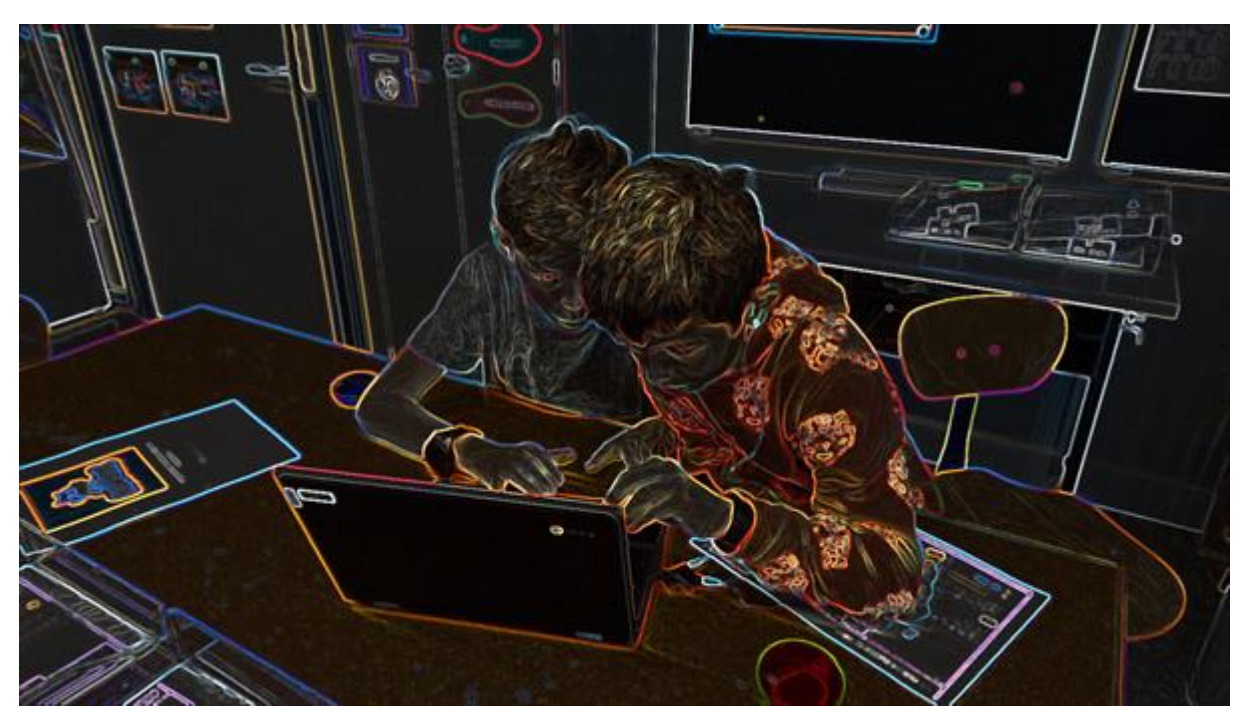

Für einen zeitgemässen Unterricht nach Lehrplan21

2024

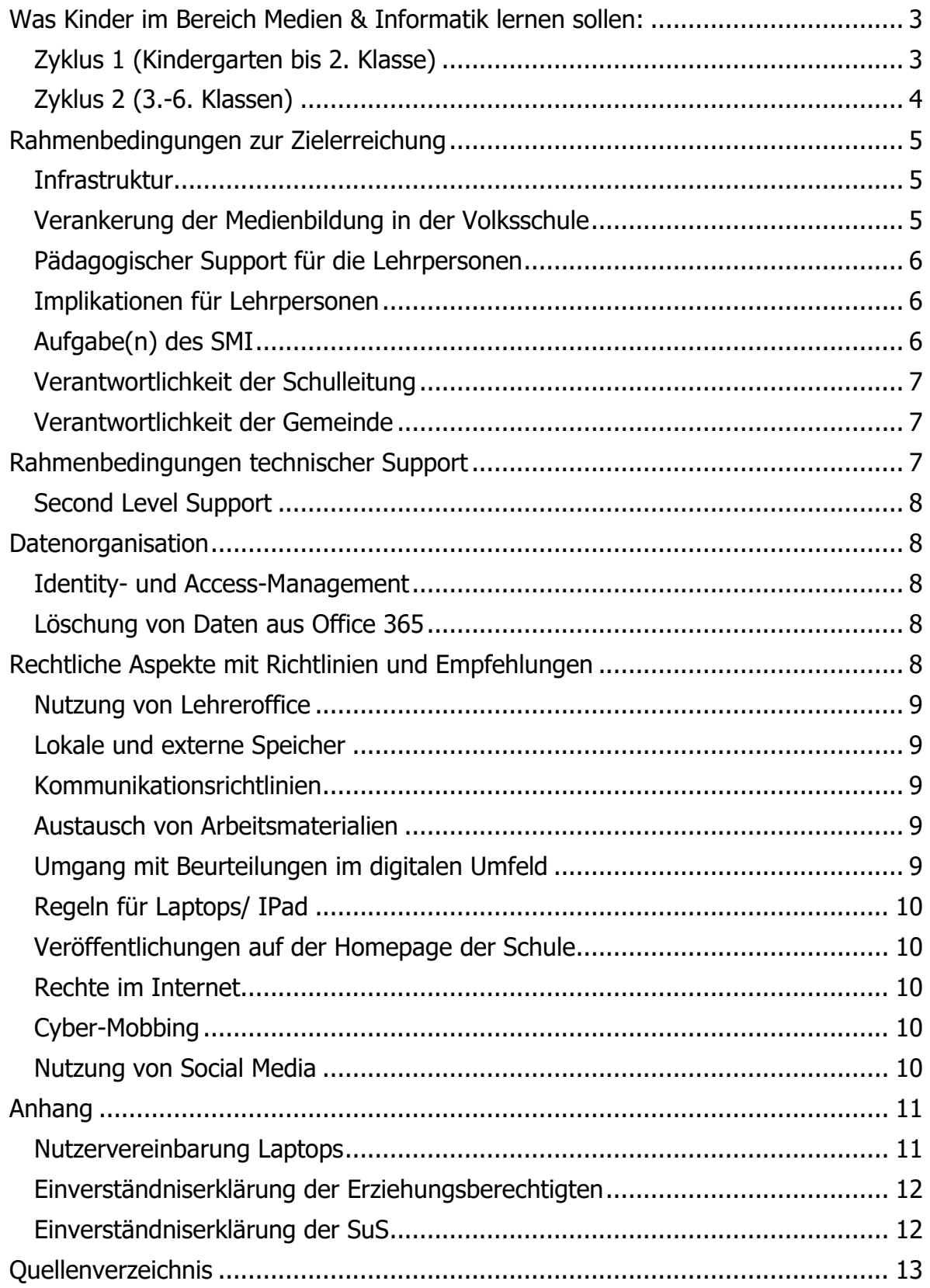

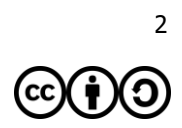

# <span id="page-2-0"></span>**Was Kinder im Bereich Medien & Informatik lernen sollen:**

Grundsätzlich werden die Ziele gemäss [Modullehrplan "Medien und Informatik" im Lehrplan](http://be.lehrplan.ch/index.php?code=b%7C10%7C0&la=yes)  [21](http://be.lehrplan.ch/index.php?code=b%7C10%7C0&la=yes) (LP21) in Form von Kompetenzen den LP's und SuS an der Volksschule vorgegeben. Eine zentrale Kompetenz aus einem Vorabauszug des Modullehrplan "Medien und Informatik" wurde wie folgt formuliert:

Schülerinnen und Schüler können an der Mediengesellschaft selbstbestimmt, kreativ und mündig teilhaben und sich sachgerecht und sozial verantwortlich verhalten.

# <span id="page-2-1"></span>**Zyklus 1 (Kindergarten bis 2. Klasse)**

Das Ziel der Integration von Medien & Informatik im Unterricht auf dieser Stufe besteht darin, die SuS zu einem sinnvollen Umgang mit digitalen Medien zu sensibilisieren. Dabei kann die Arbeit mit Tablets und Laptops durchaus zum Austausch zwischen Kind - Schule - Eltern führen. Der Einsatz von Tablets und Laptops ist mit ersten altersgerechten Lernplattformen gedacht.

#### **Zielsetzungen Bereich Medien**

Die Schülerinnen und Schüler…

- können die Medien benennen, welche sie zur Unterhaltung, zur Information und zur Kommunikation nutzen.
- können benennen, welche unmittelbaren Emotionen die eigene Mediennutzung auslöst (z.B. Freude, Wut, Trauer).
- können einfache Beiträge in verschiedenen Mediensprachen verstehen und darüber sprechen (Text, Bild, Ton, Film…)
- können spielerisch und kreativ mit Medien experimentieren.
- können erzählen, was sie durch Medien erfahren haben.
- können einfache Bild-, Text-, Tondokumente gestalten und präsentieren

#### **Zielsetzungen Bereich Informatik**

Die Schülerinnen und Schüler…

- können Geräte ein- und ausschalten, Programme starten und beenden, einfache Funktionen nutzen.
- können Dokumente selbständig ablegen und wiederfinden.
- können sich mit eigenem Login in einem lokalen Netzwerk oder einer Lernumgebung anmelden.
- können mit grundlegenden Elementen der Bedienoberfläche umgehen

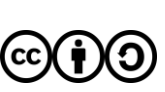

# <span id="page-3-0"></span>**Zyklus 2 (3.-6. Klassen)**

Das Ziel der Integration von Medien & Informatik im Unterricht auf der Primarstufe besteht darin, den SuS digitale Medien als Werkzeuge näher zu bringen, die sie beim Lernen durchaus auch spielerisch unterstützen können. Zudem spielt die Sensibilisierung im Umgang mit dem Internet eine immer wichtigere Rolle. Die Entwicklung der eigenen digitalen Identität nimmt bei den meisten Kindern in diesem Alter ihren Anfang.

Ab der 4. Klasse erhalten die SuS einen persönlichen Account, eine persönliche E-Mailadresse und werden in die Grundlagen der Arbeit am Computer eingeführt. Textverarbeitung, digitales Präsentieren, Recherchieren im Internet oder einfaches Bearbeiten von Bildern werden hier angewendet und thematisiert. Auch das Internet als Wissens- & Austauschplattform spielt im Unterricht eine zunehmend wichtigere Rolle.

## **Zielsetzungen Bereich Medien**

Die Schülerinnen und Schüler…

- können Folgen medialer und virtueller Handlungen erkennen und benennen (z.B. Identitätsbildung, Beziehungspflege, Cybermobbing).
- können Medieninhalte weiterverwenden und unter Angabe der Quelle in Eigenproduktionen integrieren (z.B. Vortrag, Blog/Klassenblog).
- können Medien für gemeinsames Arbeiten und für Meinungsaustausch einsetzen und dabei die Sicherheitsregeln befolgen.
- können mit grundlegenden Elementen der Bedienungsoberfläche umgehen.
- können grundlegende Sicherheitsregeln in der Nutzung von Netzwerken anwenden (z.B. zurückhaltende Preisgabe persönlicher Daten im Internet).
- können die Gefahr erkennen, dass Inhalte digitaler Medien mit einfachen Mitteln veränderbar sind.

#### **Zielsetzungen Bereich Informatik**

Die Schülerinnen und Schüler…

- können unterschiedliche Darstellungsformen für Daten verwenden (z.B. Symbole, Tabellen, Grafiken).
- können durch Probieren Lösungswege für einfache Problemstellungen suchen und auf Korrektheit prüfen (z.B. einen Weg suchen, eine Spielstrategie entwickeln). Sie können verschiedene Lösungswege vergleichen.
- können Betriebssystem und Anwendungssoftware unterscheiden.
- können erklären, wie Daten verloren gehen und kennen die wichtigsten Massnahmen, sich davor zu schützen.
- können lokale Geräte, lokales Netzwerk und das Internet als Speicherorte für private und öffentliche Daten unterscheiden.

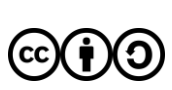

# <span id="page-4-0"></span>**Rahmenbedingungen zur Zielerreichung**

Damit der Unterricht nach LP 21 umgesetzt werden kann, muss eine entsprechende Infrastruktur zur Verfügung gestellt werden.

Der ganzen Schule Bowil stehen Accounts in Office 365 zum digitalen, kooperativen Arbeiten und austauschen der Arbeiten zur Verfügung.

## <span id="page-4-1"></span>**Infrastruktur**

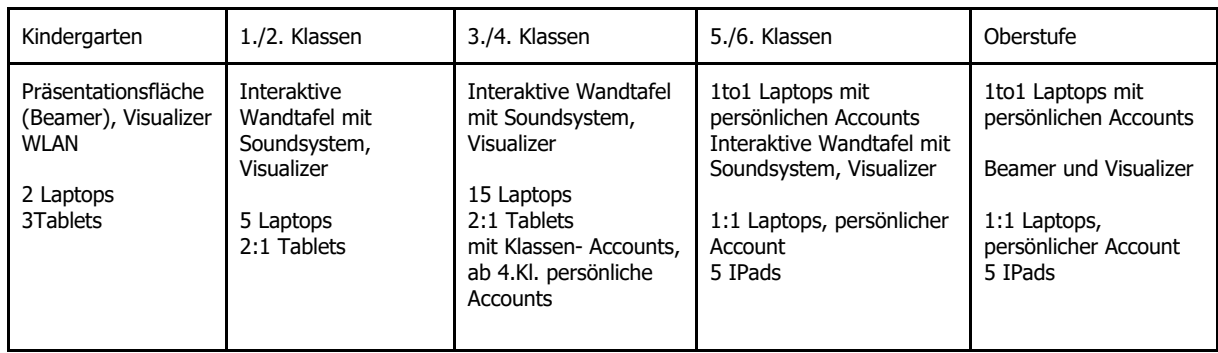

#### **Schulhaus**

1Beamer, 1Visualizer, 1 Samsung Flip, Musikboxen (Aula) 2 Multifunktionsdrucker (Lehrerzimmer) 8 Drucker (Sekretariat, in jeder Klasse, Infozimmer) 107 Laptops 33 Tablets 4 interaktive Wandtafeln mit Visualizer

Unser Ziel ist es, auf ein Gerät umzustellen, welches die Bedürfnisse von Laptop und Ipad vereint.

#### **Tastaturschreiben**

Das blinde, perfekte Schreiben am Computer ist nicht mehr Hauptziel im LP21. Soll insbesondere im Bereich Texterstellung und -verarbeitung eine sinnvolle Nutzung medialer Hilfsmittel möglich sein (z.B. Aufsätze, Berichte, Dokumentationen, etc.), ist eine entsprechende Sicherheit in der Handhabung von Vorteil. Zu Beginn des Zyklus 2 wird das Schreiben mit der Tastatur durch die Klassenlehrpersonen eingeführt. Grundlagen hierzu stehen zur Verfügung. Das Angebot der Schule "Tastaturschreiben" wird für die 5. Klasse beibehalten.

#### <span id="page-4-2"></span>**Verankerung der Medienbildung in der Volksschule**

Die tiefe Einbindung elektronischer Arbeitsmittel in den Unterricht (z.B. neue Sprachlehrmittel zu Französisch und Englisch sowie Zusatzmaterial im Bereich Mathematik) setzt entsprechende Anwenderkompetenzen voraus. Mit der Einführung des Lehrplan 21 erscheint 1 Wochenlektion Medien und Informatik in der 5./6. Klasse in der offiziellen Stundentafel. Dieses Lektionengefäss dient aber in erster Linie zum Erlangen der Kompetenzen und deren Kompetenzstufen aus dem [Modullehrplan Medien und Informatik.](https://be.lehrplan.ch/index.php?code=b%7C10%7C0&la=yes) Die Anwender Kompetenzen werden fächerübergreifend in die verschiedenen Unterrichtsbereiche integriert.

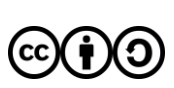

# <span id="page-5-0"></span>**Pädagogischer Support für die Lehrpersonen**

Damit die Lehrperson die Integration von ICT im Unterricht und somit den Modullehrplan Medien und Informatik übergeordnet umsetzen kann, steht ihr das Fachwissen des Spezialisten / der Spezialistin für Medien & Informatik (SMI) zur Verfügung.

#### <span id="page-5-1"></span>**Implikationen für Lehrpersonen**

#### **Die Lehrpersonen setzen ICT als persönliches Arbeitsmittel ein.**

ICT leistet eine wertvolle Hilfe bei der Vorbereitung des Unterrichts und bei der Zusammenarbeit im Team. Jede LP muss deshalb Applikationen wie Textverarbeitung, Recherche- und Kommunikationsmittel, Präsentationstechniken, Werkzeuge für kooperatives Arbeiten u.ä. sicher nutzen können. Sicherheit im Umgang mit ICT erleichtert die Begleitung der SuS im Unterricht.

Die LP ab einem Beschäftigungsgrad von 50% erhalten ein Gerät der Schule.

Vergütung von eigenen Geräten für LP mit kleinerem Pensum: -50%: 30.- pro Jahr

Die Schulleitung plant zusammen mit dem/der SMI und den LP gezielte Fortbildungsangebote.

#### **Unterrichtsmaterialien sollen in digitaler Form aufbereitet, abgelegt und anderen zur Verfügung gestellt werden.**

Die LP bereiten Unterrichtsmaterialien, wenn möglich in digitaler Form auf, damit sie abgelegt und nach Bedarf einfach abgeändert/angepasst werden können. Unterrichtseinheiten werden unkompliziert mit anderen LP geteilt, was die Nutzung nötiger Synergien ermöglicht. Sofern die SuS über eigene digitale Geräte verfügen, vereinfacht dies auch den Einsatz und die Verbreitung von Unterrichtsmaterialien.

#### <span id="page-5-2"></span>**Aufgabe(n) des SMI**

Grundsätzlich dient das Pflichtenheft Spezialistin/Spezialist Medien und Informatik des Kantons Bern zur Festlegung der Aufgaben.

Zentrale Zielsetzungen für die Schule Bowil sind folgende:

- Der SMI berät die Schulleitung in der ICT-Strategie.
- Der SMI betreut die Webseite gemeinsam mit dem Sekretariat der Schule Bowil.
- Der SMI steht für anwendungstechnische Fragen zur Verfügung.
- Der SMI organisiert in Absprache mit der SL bei Bedarf Weiterbildungen im Bereich ICT.
- Der SMI bietet technischen First-Level-Support, d.h. er grenzt das Problem ein und löst es bei geringem Aufwand selbst.
- Die stetige Weiterbildung des SMI ist Teil seiner Anstellung.
- Stetige Weiterentwicklung und Anpassung des ICT-Konzepts.
- Installieren von Programm- und Systemupdates.
- Neuanschaffung von Hardware.

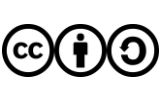

### <span id="page-6-0"></span>**Verantwortlichkeit der Schulleitung**

Das Konzept Medien und Informatik ist dynamisch und es sind laufend Anpassungen nötig. Die Schulleitung und die SMI arbeiten eng zusammen. Sie begleitet die Weiterentwicklung des ICT-Konzepts, schafft Zeitgefässe und den finanziellen Rahmen für Informationsanlässe, Interventionen und die Weiterbildung der LP. Die Schulleitung bindet die Möglichkeiten der ICT in die Planung und Steuerung von Schulentwicklungsprozessen ein und ist für das Controlling zuständig.

#### <span id="page-6-1"></span>**Verantwortlichkeit der Gemeinde**

Die zwischen Gemeinden und dem Kanton vereinbarte Aufgabenteilung im Bereich der Volksschule weist den Gemeinden die Verantwortung für die Führung und die Organisation der Schulen in ihrem Gebiet zu. Damit sind sie auch zuständig für die Ausstattung mit der ICT-Infrastruktur und für deren Finanzierung. Die Schulkommission wird in die Weiterentwicklung des ICT-Konzepts einbezogen und ist die Genehmigungsbehörde.

#### **WLAN**

Die Schule Bowil verfügt über ein WLAN-Netzwerk. Die SuS erhalten keinen Zugriff auf das Passwort des Netzwerks. Das Passwort für das WLAN erhalten alle Personen, die an der Schule tätig sind. Es darf nicht an Dritte weitergegeben werden.

#### **Software**

Bis zur 3. Klasse wird über den Storage gespeichert. Es haben somit alle SuS gegenseitigen Zugriff auf ihre Dokumente und Arbeiten.

Ab dem 4. Schuljahr werden die SuS mit einem persönlichen Login ausgerüstet. Wenn mit Office 365 gearbeitet wird, dann haben sie keinen gegenseitigen Zugriff auf ihre Dokumente und Arbeiten. Auf Dateien, die auf dem Storage gespeichert werden, haben weiterhin alle Zugriff.

Lernsoftware und Lizenzen werden über das Budget für Lehrmittel angeschafft. Die SMI unterstützen die LP bei der Installation, Funktion und Anwendung. Die Integration im Unterricht liegt in der Verantwortung der Fachlehrperson.

#### <span id="page-6-2"></span>**Rahmenbedingungen technischer Support**

Die Administrierungen basieren auf einer einfachen und minimalen Netzwerklösung: Internetanschluss, Router, Firewall (Filterung von pornografischen und gewaltverherrlichten Inhalten), Peripheriegeräte wie Drucker im Netzwerk, Access-Points, Endgeräte. Daten werden in der Cloud abgespeichert. Die Schulleitung verfügt über eine eigene Datenablage.

Der SMI verfügt über sämtliche Administrations-Rechte der jeweiligen Infrastruktur. Er hält diese stets geheim und unzugänglich für Dritte.

LP können den SMI über die Mailadresse m.hirsbrunner@schulebowil.onmicrosoft.com kontaktieren.

## <span id="page-7-0"></span>**Second Level Support**

● Unterhalten der Netzwerkpläne der jeweiligen Infrastruktur.

Der Second Level Support wird nach Aufwand in Rechnung gestellt. Die Schule verfügt über kein Supportabo.

# <span id="page-7-1"></span>**Datenorganisation**

#### <span id="page-7-2"></span>**Identity- und Access-Management**

Ab der 4. Klasse erhalten alle SuS einen persönlichen Schul-Account inklusive E-Mail-Adresse. Das Login wird durch den Administrator der Accounts erstellt und nach Austritt aus der Schule wird der Account inklusive aller Daten gelöscht. Es werden ausschliesslich Name und Vorname + die Domain an Microsoft übermittelt.

Eltern nehmen die Nutzungsvereinbarungen zur Kenntnis und unterzeichnen diese.

Alle Lehrpersonen besitzen eine E-Mailadresse unter der Domain "@schulebowil.ch". Diese

dient zur geschäftlichen und administrativen Kommunikation.

Private Geräte der LP dürfen im Rahmen der Nutzungsvereinbarungen der Schule individuell eingesetzt und mit Office 365 verknüpft werden.

#### <span id="page-7-3"></span>**Löschung von Daten aus Office 365**

Die SuS erhalten am Ende der offiziellen Schulzeit die Möglichkeit, ihre Daten auf ein privates Konto zu transferieren oder die Daten auf einen lokalen Datenträger herunterzuladen. Alle Daten auf den Schülerkonten von Office 365 werden danach unwiderruflich gelöscht. Dasselbe gilt für die austretenden LP.

# <span id="page-7-4"></span>**Rechtliche Aspekte mit Richtlinien und Empfehlungen**

Lehrpersonen und Schulleitungen üben durch ihre Anstellung Funktionen im Dienste der Öffentlichkeit aus und unterstehen den Datenschutzbestimmungen des Kantons. Das [Ampelsystem der PH Bern](http://www.kibs.ch/datenschutz/ampelsystem/) und der [Leitfaden für Datenschutz an Volksschulen](https://www.erz.be.ch/dam/documents/ERZ/AKVB/de/09_Schulleitungen_Lehrpersonen/sl_lp_Unterlagen_datenschutz_leitfaden_d.pdf) gelten als verbindliche Richtschnur für den Umgang mit besonders schützenswerten Daten. Die Richtlinien und Empfehlungen werden laufend überprüft und in der Praxis angepasst. Ein besonderes Augenmerk gilt den besonders schützenswerten Personendaten:

- Angaben über die religiöse, weltanschauliche oder politische Ansicht, Zugehörigkeit und Betätigung sowie die Rassenzugehörigkeit
- Angaben über den persönlichen Geheimbereich, insbesondere über den seelischen, geistigen (z.B. Beurteilung) oder körperlichen Zustand
- Massnahmen der sozialen Hilfe oder fürsorgerischen Betreuung
- Polizeiliche Ermittlungen, Strafverfahren etc.
- Beurteilungen und Zeugnisse

Alle schützenswerten Dateien werden verschlüsselt auf Share Point hochgeladen. Das Passwort wurde an alle kommuniziert.

### <span id="page-8-0"></span>**Nutzung von Lehreroffice**

Die Schule Bowil arbeitet mit Lehreroffice. Dort werden Dokumentationen und Zeugnisse erstellt und gespeichert, Absenzen eingetragen, etc.

#### <span id="page-8-1"></span>**Lokale und externe Speicher**

LP sind verantwortlich für die Sicherheit der persönlichen Geräte, auf denen sie besonders schützenswerte Daten bearbeiten und speichern. Das gilt insbesondere dann, wenn das Gerät auch von anderen Nutzern verwendet wird. Um eine bessere Sicherheit der vertraulichen Daten zu gewährleisten, können z.B. Verschlüsselungsprogramme wie VeraCrypt genutzt werden. Computer, Laptops und andere mobile Geräte sind mit einem sicheren Passwort (Fingerabdruck / Facerecognition / 2-Faktoren-Authentifizierung) zu schützen. Wenn sensible Daten für die Erledigung des Arbeitsauftrages nicht mehr gebraucht werden, müssen diese wieder gelöscht werden. Das Aufbewahren solcher Daten liegt in der Verantwortung der Schulleitung. Vom Speichern von besonders schützenswerten Personendaten auf zusätzlichen, externen Speichermedien (wie z. B. USB Stick, externe Festplatte) wird abgeraten. Ist ein Einsatz trotzdem nötig, sind diese sind in jedem Fall zu verschlüsseln und mit einem Passwort zu versehen.

#### <span id="page-8-2"></span>**Kommunikationsrichtlinien**

Auch für die Kommunikation gilt das Ampelsystem:

Lehrpersonen kommunizieren via Schulmailadresse mit Eltern, Behörden und im Kollegium. Die Elterninformationen und Abmeldungen werden ab August 24 über KLAPP stattfinden.

Die Kommunikation mit den SuS findet über die Teams Accounts statt und ist in jedem Fall frei von sensiblen Daten.

WhatsApp wird an der Schule Bowil mit den SuS nicht verwendet.

Für sensible Daten ist Datensparsamkeit generell eine wichtige Devise: Müssen die Daten wirklich elektronisch verschickt werden?

#### <span id="page-8-3"></span>**Austausch von Arbeitsmaterialien**

Die Nutzung der Cloud-Dienste hat letztlich zum Ziel, dass LP und SuS die Möglichkeit haben, digitales Arbeitsmaterial über die Plattform von Teams zu speichern und auszutauschen. Damit kann zuverlässig und kostengünstig ein zeitgemässes, plattform- und ortsunabhängiges Lernen und Lehren gewährleistet werden. Die LP und SuS sind angewiesen, alle Vorteile und Möglichkeiten stets unter Einhaltung des allgemein gültigen Urheberrechts und dem Schutz des Persönlichkeitsrechts zu nutzen und ein konsequentes Datenmanagement zu betreiben.

# <span id="page-8-4"></span>**Umgang mit Beurteilungen im digitalen Umfeld**

Beurteilungen, sprich Zeugnisse, gehören im Kanton Bern den besonders schützenswerten Personendaten an. Daher werden sämtliche Daten wie Zeugnisnoten, Schullaufbahnentscheide, Sammlungen von Noten und Lernstandserhebungen ausschliesslich in der App des Kantons Bern oder im Lehreroffice abgespeichert und bearbeitet.

#### **Umgang mit KI**

Das Kollegium erarbeitet eine Haltung zum Thema KI und definiert den Umgang damit im SJ 24-25

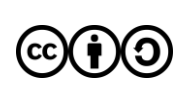

# <span id="page-9-0"></span>**Regeln für Laptops/ IPad**

Alle Klassen arbeiten mit den Geräten in der Schule. Bei Bedarf, können alte Laptops bei der SMI geholt werden, um sie mit nach Hause zu nehmen. Damit das Arbeitsgerät im Unterricht gewinnbringend eingesetzt werden kann, bedarf es Regeln, welche die SuS und deren Eltern unterschreiben.

#### <span id="page-9-1"></span>**Veröffentlichungen auf der Homepage der Schule**

Die Bewirtschaftung und das Hosting der Webseite www.schulebowil.ch erfolgt grundsätzlich nach den kantonalen Empfehlungen (Ampelsystem). Die Verantwortung liegt in jedem Fall beim Webmaster (Sekretariat und SMI) und bei der Schulleitung. Bilder werden nur mit Einverständnis der Eltern auf der Homepage publiziert. Die Eltern geben einmalig ihr Einverständnis dazu.

#### <span id="page-9-2"></span>**Rechte im Internet**

Die Schule Bowil ist bestrebt, dass im Umgang mit digitalen Medien und deren Daten keine Rechte wie das Urheberrecht, Persönlichkeitsrecht, Bildrechte usw. verletzt werden. Viele Informationen und Leitfäden finden sich unter [jugendundmedien.ch.](http://www.jugendundmedien.ch/de/home.html)

#### <span id="page-9-3"></span>**Cyber-Mobbing**

In Fällen von Cyber-Mobbing empfiehlt es sich, mit der [Berner Gesundheit](https://www.bernergesundheit.ch/themen/digitalemedien/) (BEGES) oder einer anderen Fachstelle (Schulsozialarbeit, Kantonspolizei) Kontakt aufzunehmen.

Die Schule schaut in jedem Fall hin und thematisiert das Geschehene zeitnah mit allen involvierten Parteien.

Alle SuS der 5. Klassen erhalten zu Beginn des Schuljahres die Broschüre Cybermobbing zugestellt.

#### <span id="page-9-4"></span>**Nutzung von Social Media**

Unter "Social Media" verstehen wir Internetanwendungen, welche Interaktionen zwischen den Nutzerinnen und Nutzern ermöglichen. Sie sind zum festen Bestandteil des Lebens vieler Jugendlicher und Erwachsener geworden. Die private Nutzung wirkt sich auch auf das schulische Umfeld aus: SuS stellen beispielsweise über diverse Dienste Freundschaftsanfragen an LP oder laden diese in WhatsApp-Gruppen ein. X (früher Twitter) dient als Informationsquelle für Aktuelles aber auch für schulische Inhalte. Aktuelle Ereignisse werden auf YouTube publiziert oder es wird gebloggt oder sich produziert...

Ab all dieser Herausforderungen kann für LP die Schwierigkeit entstehen, stets korrekt und als Vorbild aufzutreten. Als Faustregel gilt: Was morgen nicht auf dem Titelblatt der Boulevardpresse stehen darf, gehört nicht ins Internet und schon gar nicht auf soziale Plattformen.

Der Dachverband Lehrerinnen und Lehrer Schweiz (LCH) hat in Zusammenarbeit mit Österreich und Deutschland einen [Leitfaden](https://www.vbe.de/fileadmin/user_upload/VBE/Service/Publikationen/2013_06_30_Leitfaden_Social_Media.pdf) zum Thema Social Media für LP und Schulleitungen erarbeitet. Viele gute Empfehlungen lassen sich hier ableiten. Grundsätzlich lässt die Schule Bowil den LP frei, auf welchen Plattformen sie sich präsentieren, solange sie sich im gesetzlichen Rahmen bewegen und nicht im Widerspruch zu den Gesamtinteressen der Schule Bowil stehen.

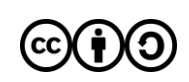

# <span id="page-10-0"></span>**Anhang**

Die Eltern werden über wichtige Punkte der ICT von der Klassenlehrperson informiert.

## <span id="page-10-1"></span>**Nutzervereinbarung Laptops**

#### **Zu den Rahmenbedingungen:**

Jeder Schülerin und jedem Schüler ab der 5. Klasse wird von der Schule ein Laptop als Arbeitsgerät zur Verfügung gestellt. Das Gerät kann jedoch nur in Ausnahmefällen zur Bearbeitung von Hausaufgaben mit nach Hause genommen werden. Für die Nutzung und den gewinnbringenden Einsatz im Unterricht benötigen die Schülerinnen und Schüler einen persönlichen Account. Ein solcher wird in Microsoft Office durch einen schulinternen Administrator erstellt. Beim Erstellen des Accounts werden nur Name & Vorname mit der Domain weitergegeben. Hierzu wird die Einwilligung der erziehungsberechtigten Person des Kindes benötigt.

Damit das Arbeitsgerät im Unterricht gewinnbringend eingesetzt werden kann, bedarf es folgender Regeln:

- 1. Die Schülerinnen und Schüler halten ihre Logindaten und Passwort stets geheim.
- 2. Der Laptop ist Eigentum der Schule und somit ein Arbeitsgerät und keine Gamekonsole.
- 3. Auf dem Gerät darf nur ein Nutzer mit einem Schul-Account eingerichtet werden. Die entsprechende Konfiguration erfolgt unter Anleitung einer Lehrperson und wird von Zeit zu Zeit überprüft. Änderungen der Systemkonfigurationen sind nicht erlaubt.
- 4. Es dürfen keine rechtswidrigen Inhalte (wird im Unterricht thematisiert) auf dem Gerät betrachtet und/oder gespeichert werden. Ganz allgemein sind Handlungen, die nach schweizerischem Strafgesetzbuch unter Strafe stehen, zu unterlassen.
- 5. Ich begegne allen Personen auch im Netz respektvoll.
- 6. Bei Missachtung der Leitsätze für das Verhalten im Internet oder sonstigen Regelverletzungen kann der Schul-Account vorübergehend gesperrt und das Gerät eingezogen werden.
- 7. Beschädigungen aller Art am Gerät müssen unverzüglich der Klassenlehrperson gemeldet werden. Bei grob fahrlässigem oder bewusst schadhaftem Umgang mit dem Laptop kann die Schule als Eigentümerin jegliche Haftung ablehnen und der Schülerin / dem Schüler eine Neubeschaffung in Rechnung stellen.
- 8. Die Nutzung des Internets an der Schule ist ein Privileg und kein Recht! Digitale Medien brauchen wir in der Schule fürs Arbeiten, nicht zum Vergnügen.

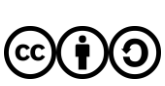

## <span id="page-11-0"></span>**Einverständniserklärung der Erziehungsberechtigten**

Die **Einverständniserklärung für die Eltern bzw. Erziehungsberechtigten** wird jährlich überarbeitet, angepasst und den Eltern zur Unterschrift vorgelegt. Die Punkte, welche ICT betreffen, sind:

#### **8 Regeln für die Benützung des schuleigenen Laptops**

Wir haben die 8 Regelpunkte gelesen, verstanden und erklären uns damit einverstanden, dass unsere Tochter/unser Sohn unter Einhaltung dieser Regeln einen Laptop als persönliches Arbeitsgerät von der Schule zur Verfügung gestellt bekommt.

#### **Bearbeitung und Speicherung von digitalen Daten**

Die Schule Bowil verwendet Microsoft Office für Daten, die im Rahmen des Unterrichts entstehen. Der Rahmenvertrag zwischen Microsoft und der Schule Bowil ermöglicht eine datenschutzkonforme Nutzung, indem schweizerisches Recht anwendbar, ein schweizerischer Gerichtsstand zum Tragen kommt und der Ort der Speicherung der Daten wählbar ist (EU/Nicht-EU). Den Schülerinnen und Schülern der 4.-9. Klasse wird ein persönlicher Schul-Account zur Verfügung gestellt, welcher auch von zu Hause aus für schulische Arbeiten genutzt werden kann. Hierzu werden nur Name und Vorname + die Domain Office 365 weitergeleitet. Am Ende der offiziellen Schulzeit erhalten die austretenden Schülerinnen und Schüler die Möglichkeit, ihre Daten auf ein privates Konto zu transferieren oder sie auf einen lokalen Datenträger herunterzuladen. Alle Daten der Schülerkonten des Office 365 werden anschliessend unwiderruflich gelöscht.

Besonders schützenswerte Personendaten werden an der Schule Bowil auf speziell verschlüsselten Servern in der Schweiz abgelegt (eigener Server im Schulhaus).

#### **Bilder, Videos und Tonaufnahmen, die im Rahmen des Unterrichts entstehen**

Wir nehmen zur Kenntnis, dass Bilder-, Video- und Tonaufnahmen im Unterricht entstehen, in denen unser Kind zu sehen/zu hören ist. Diese Aufnahmen werden ausschliesslich für die Auswertung des Unterrichts verwendet und von den Lehrpersonen wieder gelöscht.

#### <span id="page-11-1"></span>**Einverständniserklärung der SuS**

Auch die Schülerinnen und Schüler unterschreiben ab der 3. Klasse jährlich eine Einverständniserklärung.

Die Punkte, welche ICT betreffen sind:

#### **8 Punkte für die Benützung des schuleigenen Laptops**

Ich habe die 8 Punkte gelesen und verstanden. Ich verpflichte mich, diese Regeln einzuhalten. Falls ich mich nicht daranhalte, werden meine Eltern und die Schulleitung informiert und ich riskiere, für eine gewisse Zeit von der Nutzung des Internets an der Schule ausgeschlossen zu werden und muss das Gerät abgeben. Die Verantwortung für Verstösse gegen das Gesetz trage ich, respektive meine Eltern, selbst.

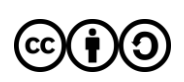

# <span id="page-12-0"></span>**Quellenverzeichnis**

Infos und Hilfestellungen zur Erstellung des Konzeptes: Schulinformatik der PHBern, <https://bit.ly/2WXTxuV> , 25.5.2019

Pflichtenheft für SMI:

Bildungsdirektion des Kanton Berns, "Pflichtenheft der SMI's", [https://bit.ly/2IDgJYO 25.5.2019](https://bit.ly/2IDgJYO%2025.5.2019)

Leitfaden für Lehrpersonen im Umgang mit "Social Media": LCH, "Lehrpersonen schützen", <https://bit.ly/2HSeAp9> 25.5.2019

Infos für Rechtliches und sicheren Umgang im Internet: "Jugend und Medien", <https://bit.ly/2X9tVbq>, 25.5.2019

Weiteres:

"Medienkompetenz" , <https://bit.ly/2K2x0Gr> , 25.5.2019

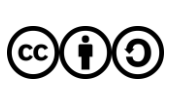